# **Insteon - Feature #899**

Feature # 898 (Closed): Thermostat dashboard

## **Add data support for thermostats**

11/17/2014 10:40 PM - Luke Murphey

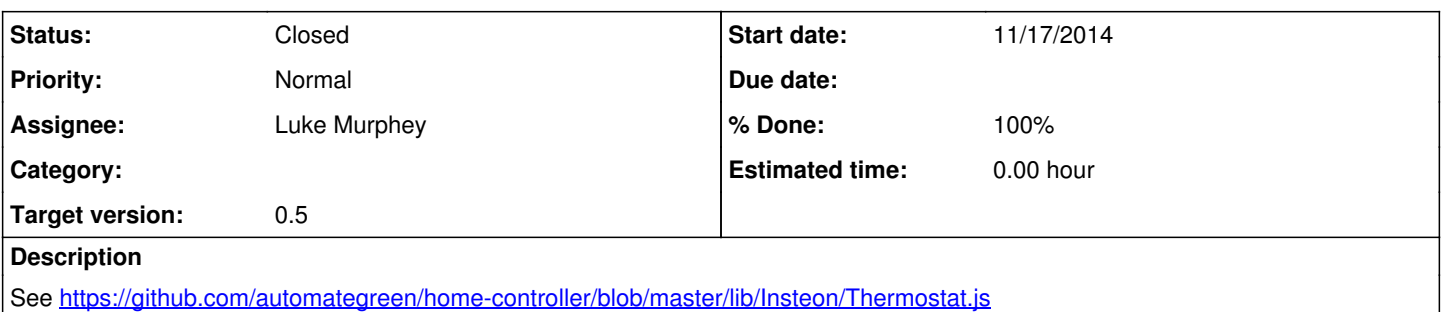

#### **History**

# **#1 - 11/20/2014 08:24 PM - Luke Murphey**

Command 6f appears to provide the humidity level:

sourcetype=insteon\_plm "from=2c.47" "cmd1=6f" | eval humidity = tonumber(cmd2, 16)

### **#2 - 11/21/2014 06:18 AM - Luke Murphey**

*- % Done changed from 0 to 50*

### **#3 - 11/21/2014 06:19 AM - Luke Murphey**

*- Status changed from New to In Progress*

Need to figure out how to get temperature values into the UI.

#### **#4 - 11/23/2014 01:21 AM - Luke Murphey**

- *Status changed from In Progress to Closed*
- *% Done changed from 50 to 100*

The thermostat doesn't seem to send the temperature on a regular basis like I hoped. Giving up on that for now.